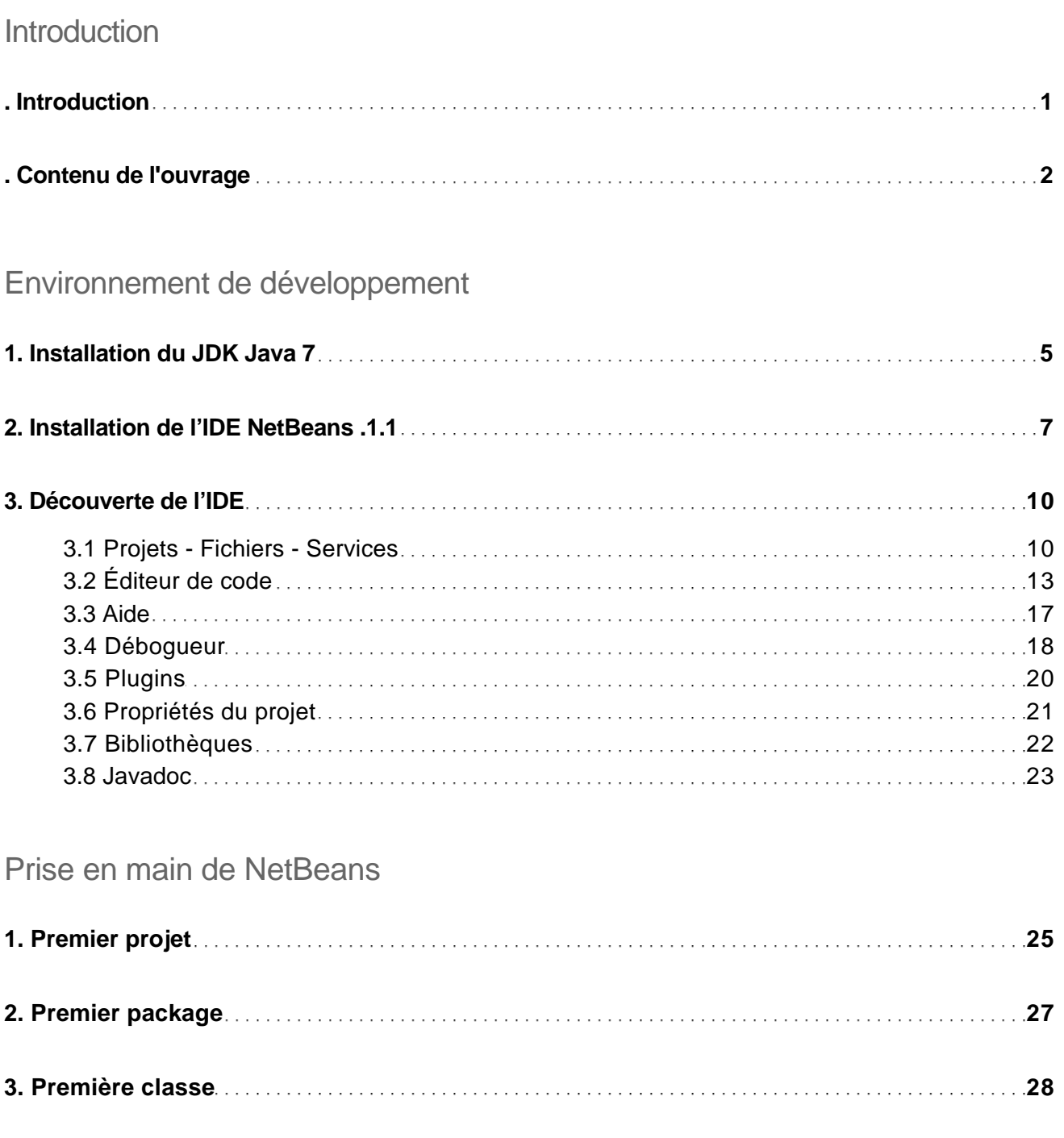

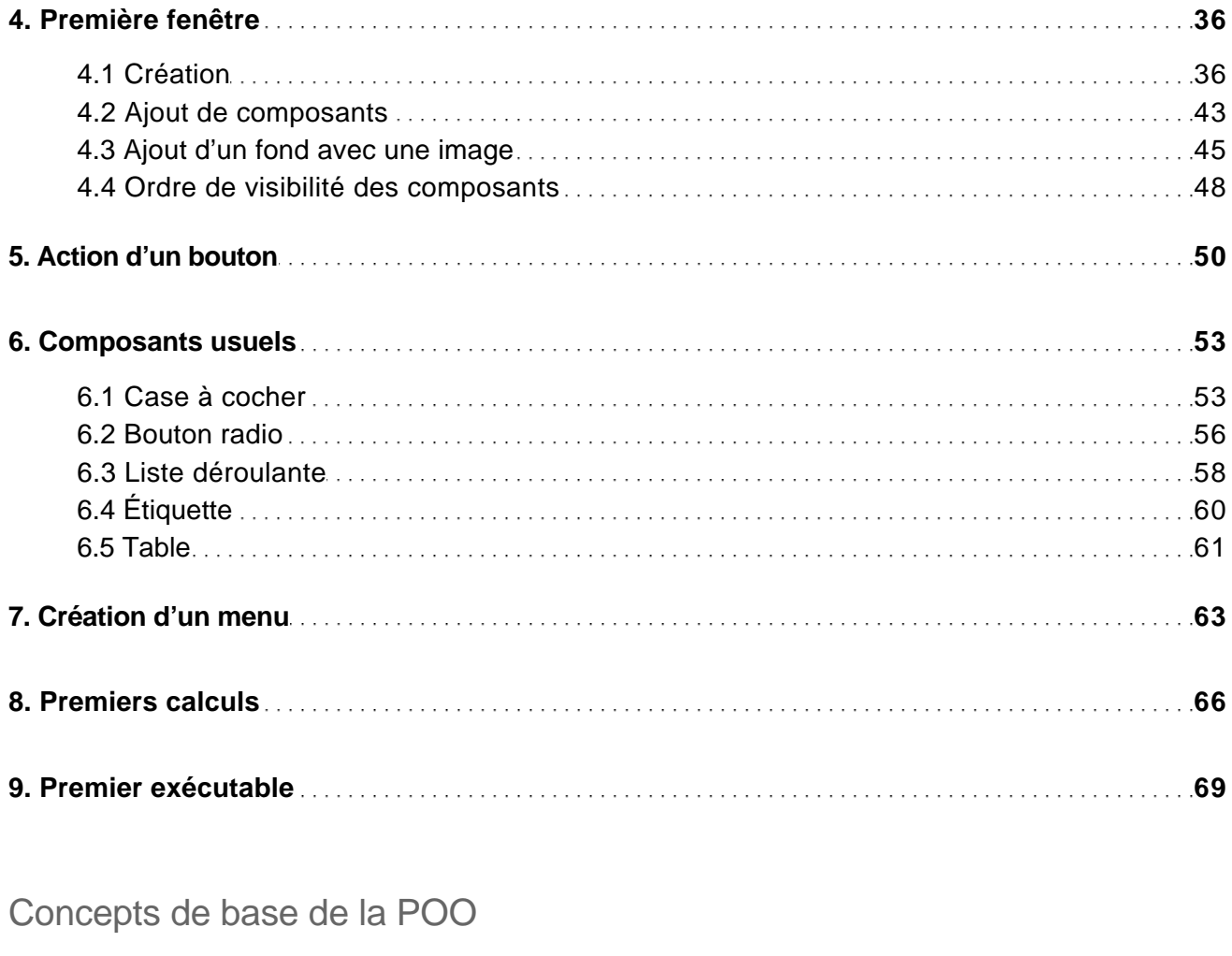

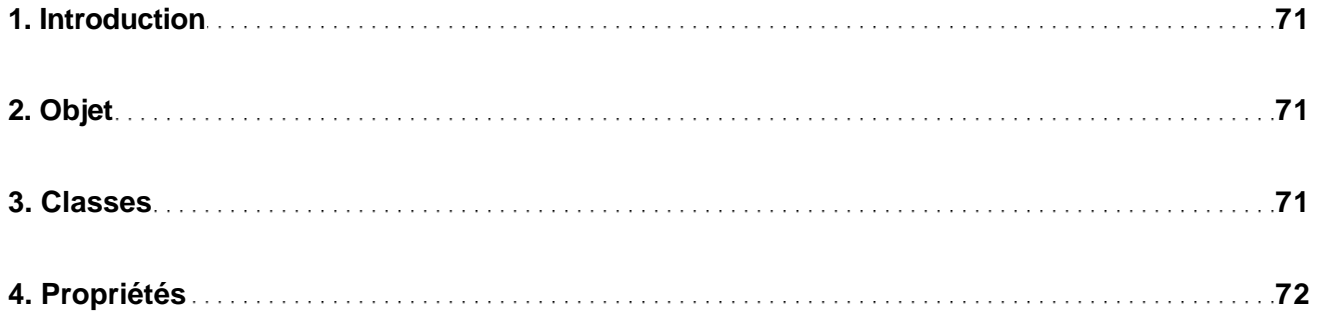

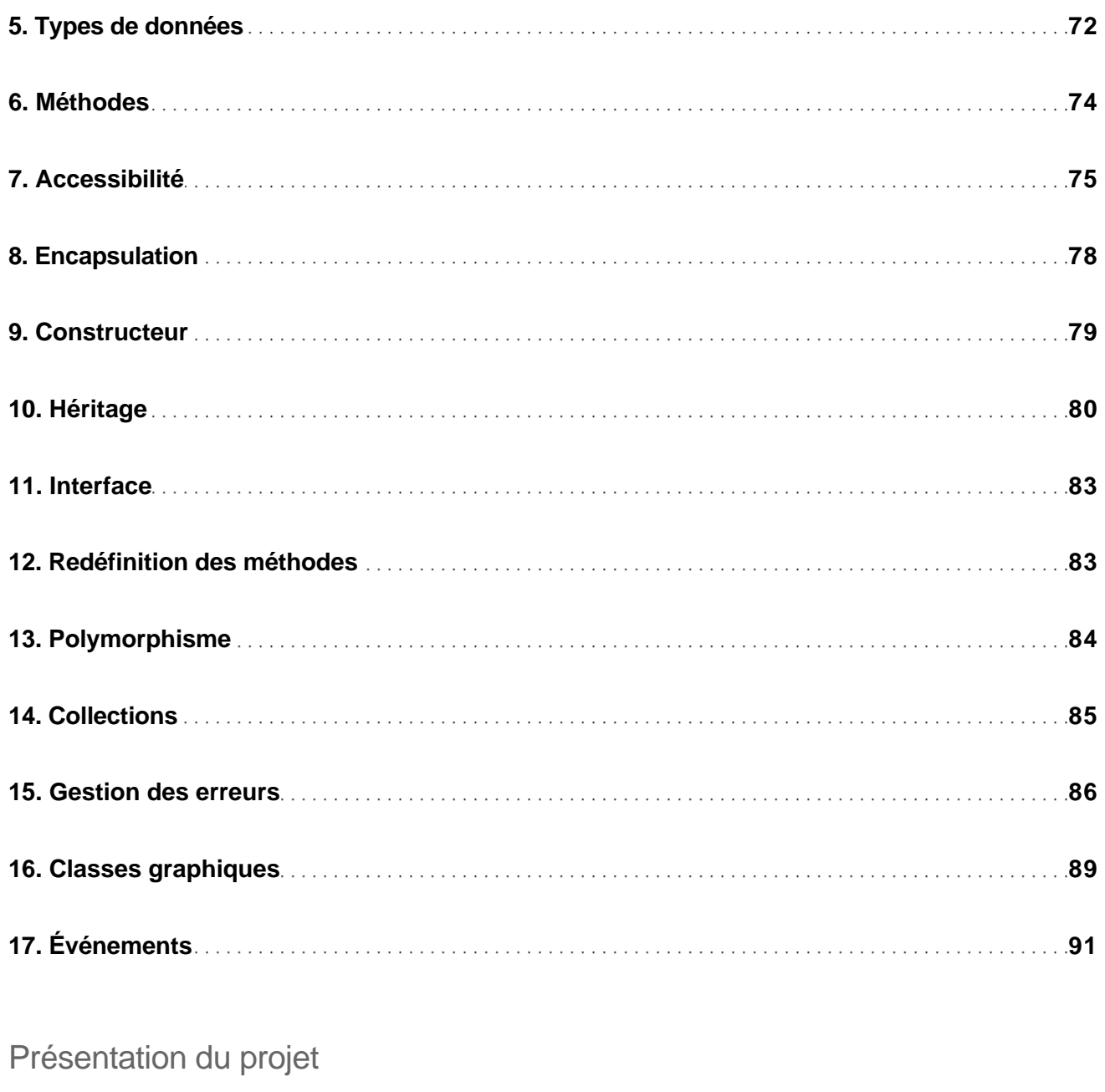

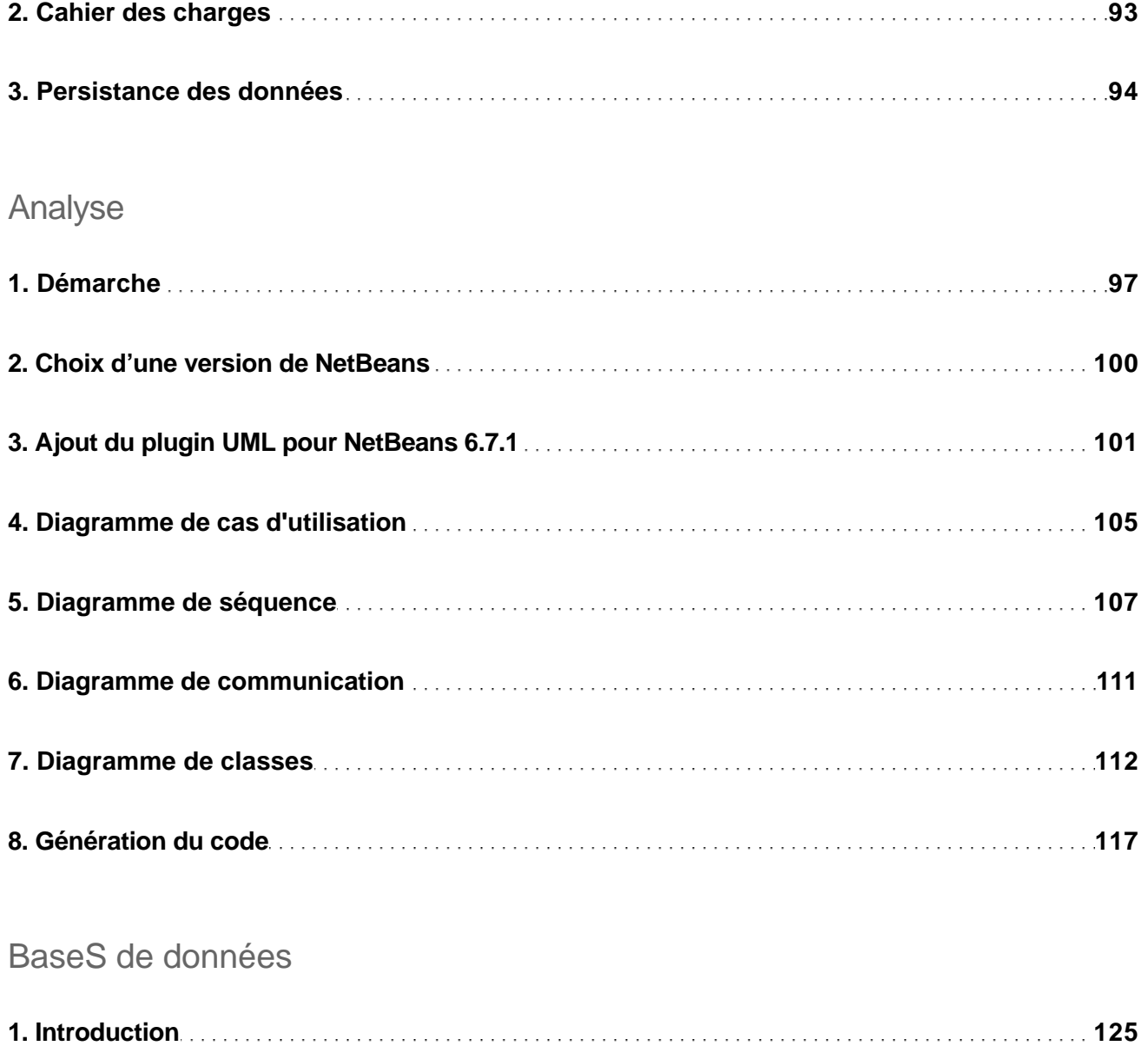

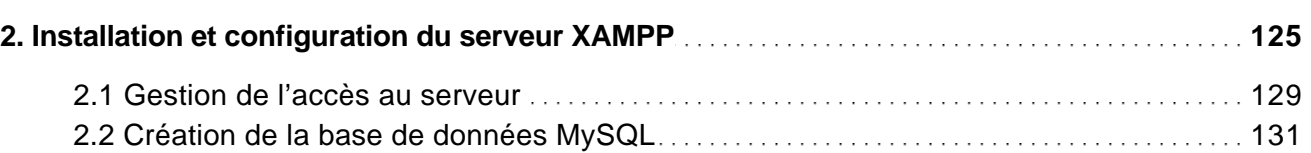

Développez une application avec Java et NetBeans

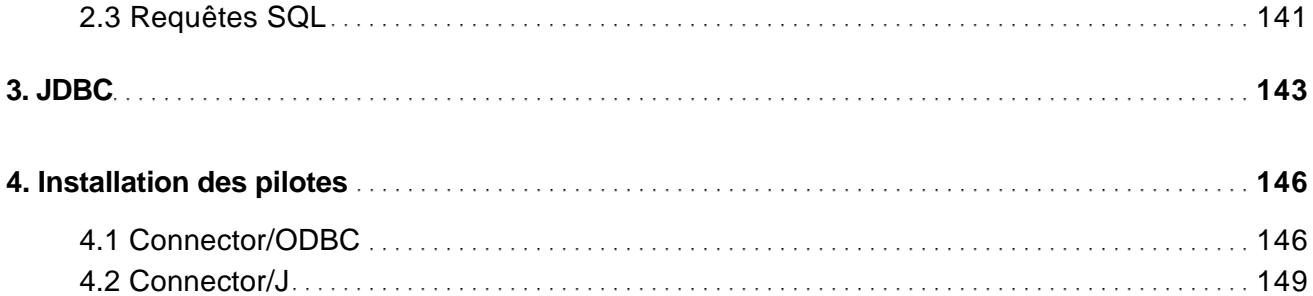

### **Maquettes**

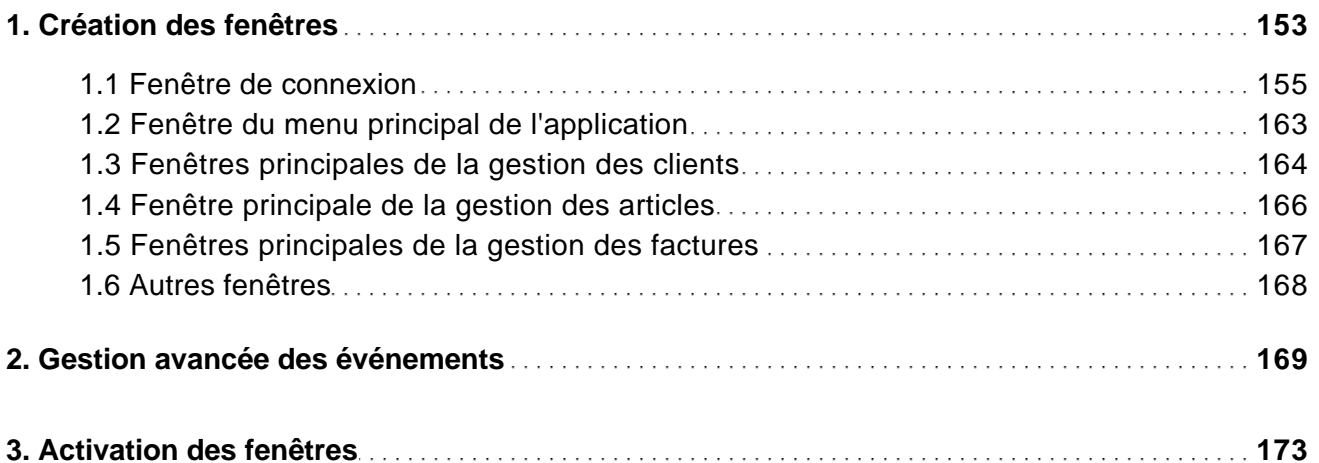

### **Connexion**

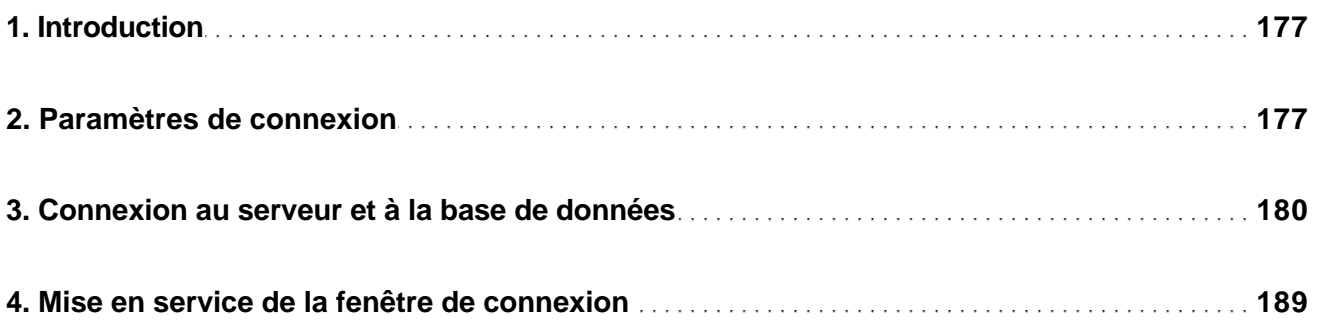

Développez une application avec Java et NetBeans

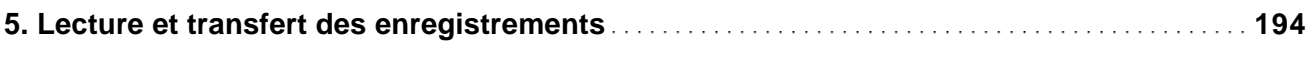

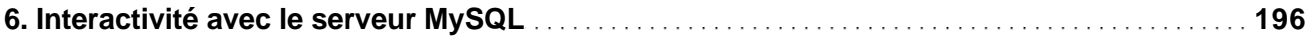

#### Classes entité

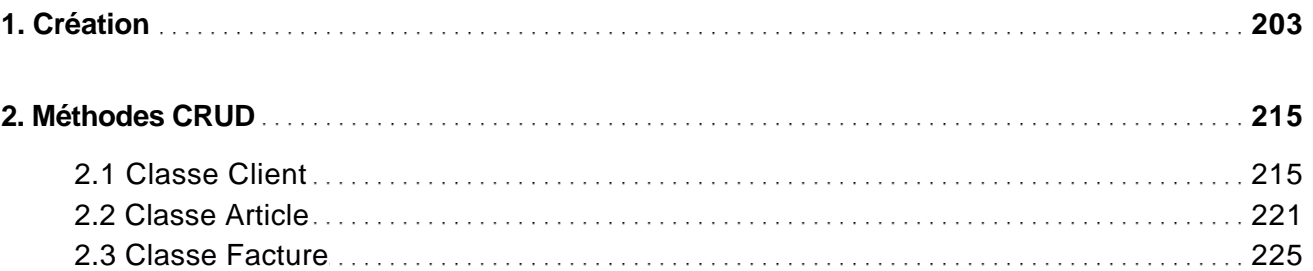

#### Modèle MVC

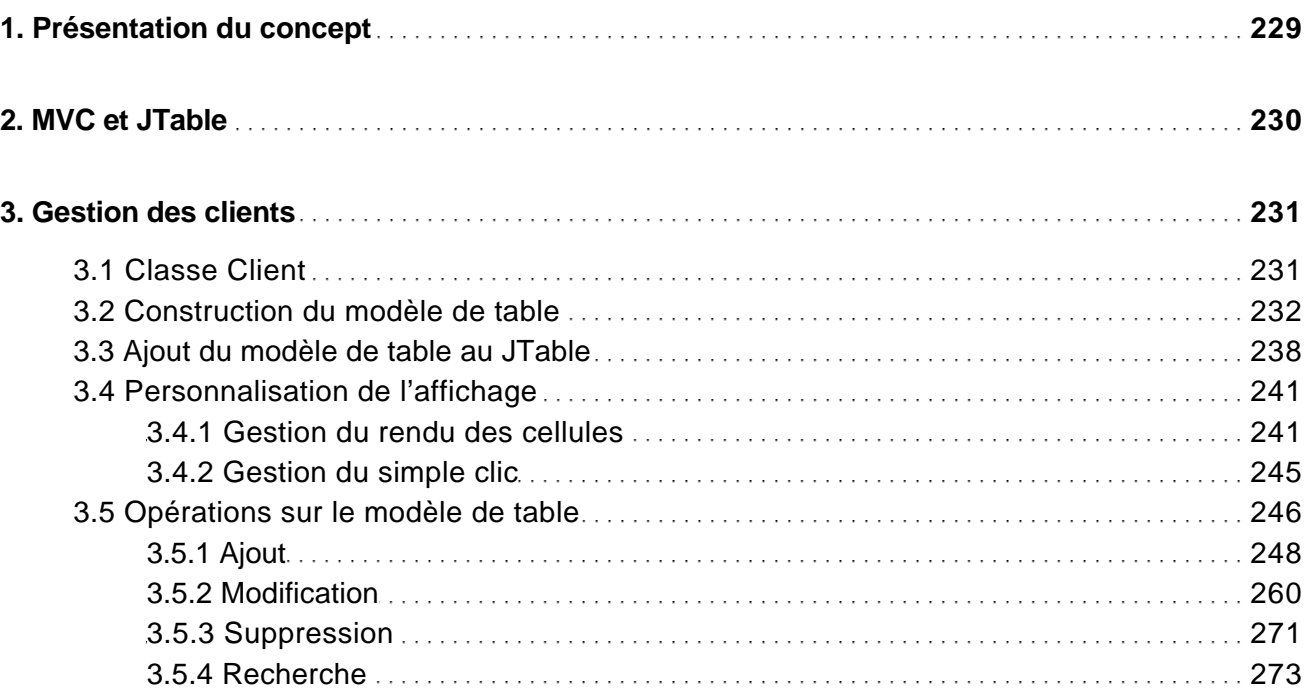

Développez une application avec Java et NetBeans

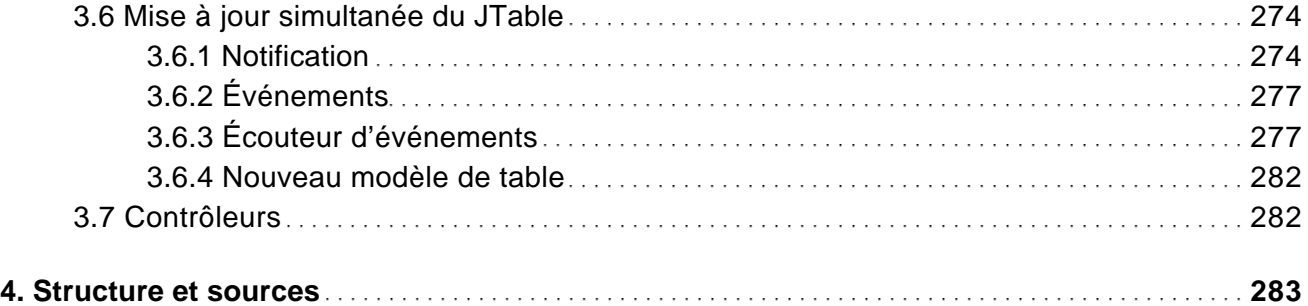

### Application multi-tables

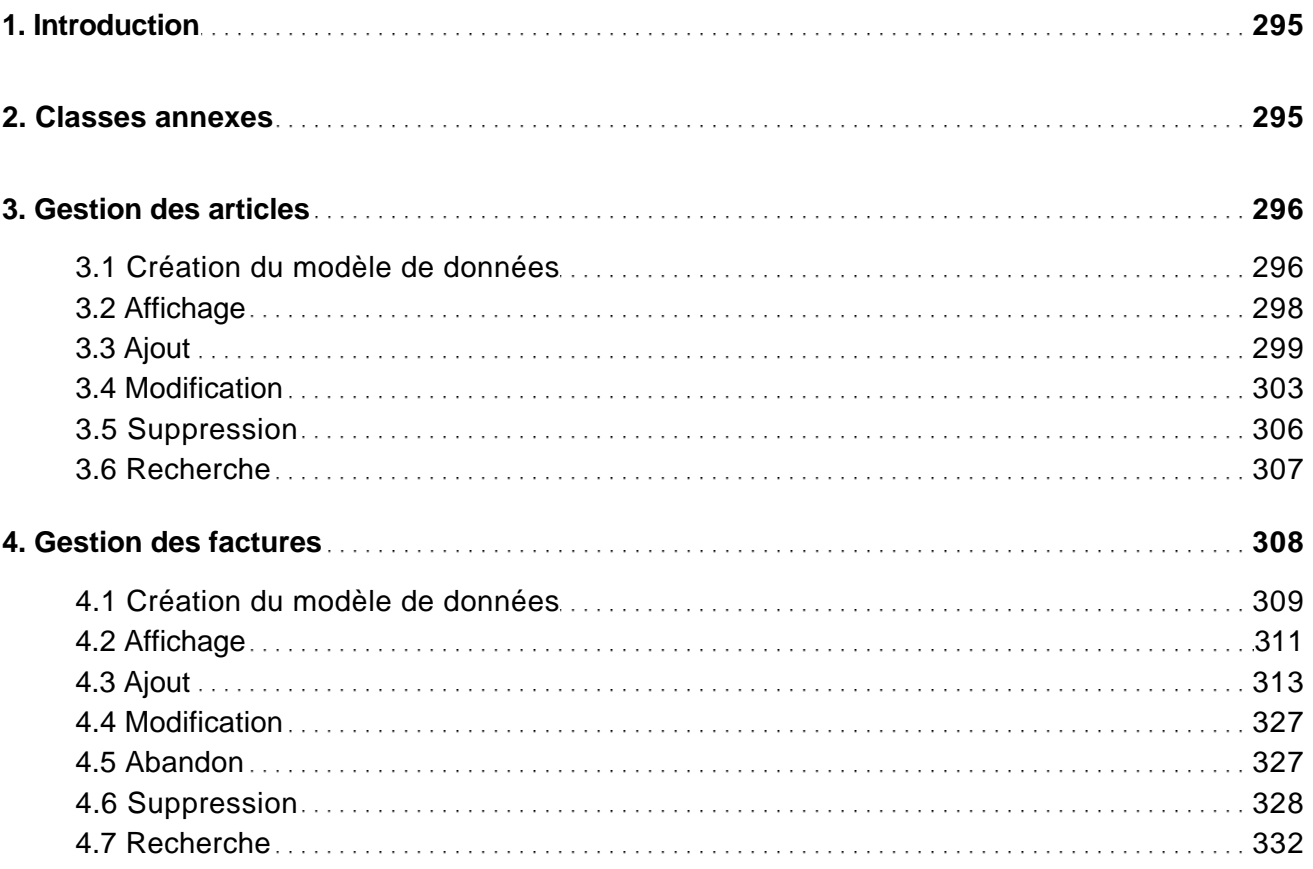

Développez une application avec Java et NetBeans

### Application finale

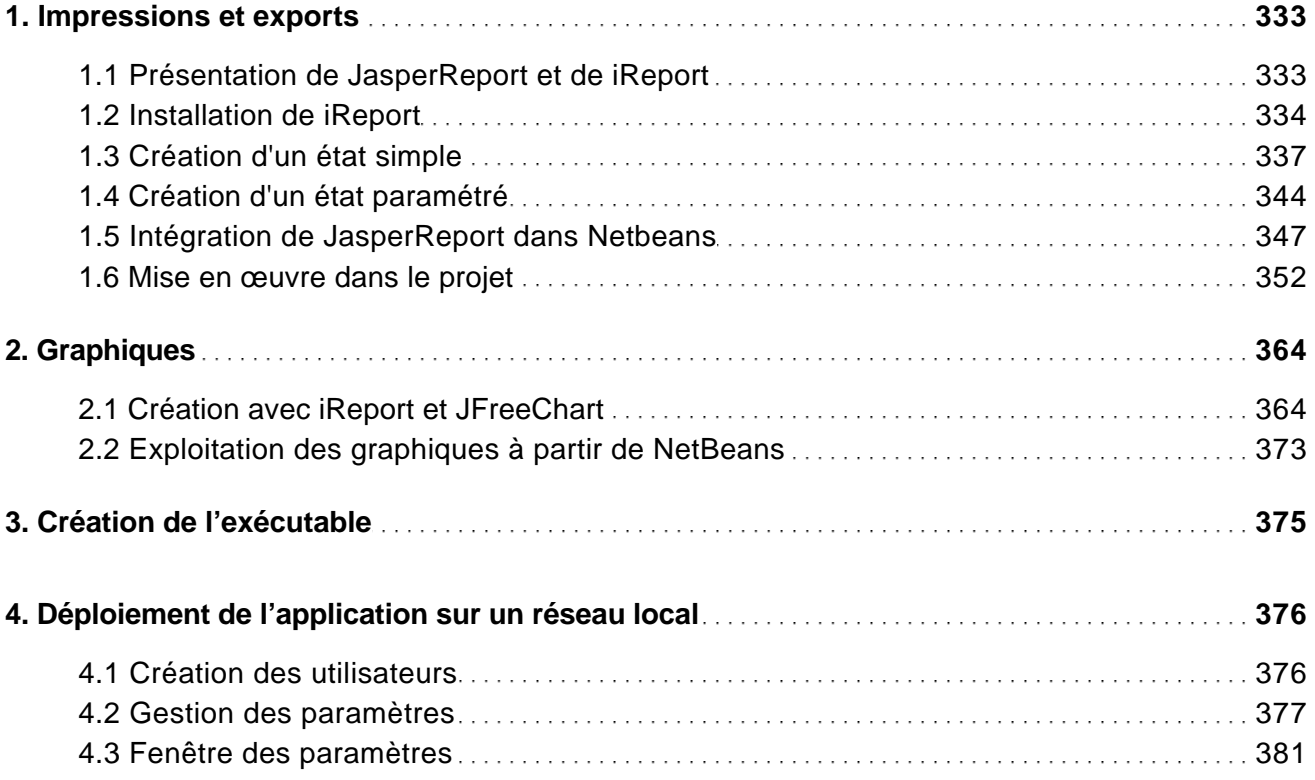

#### Annexe

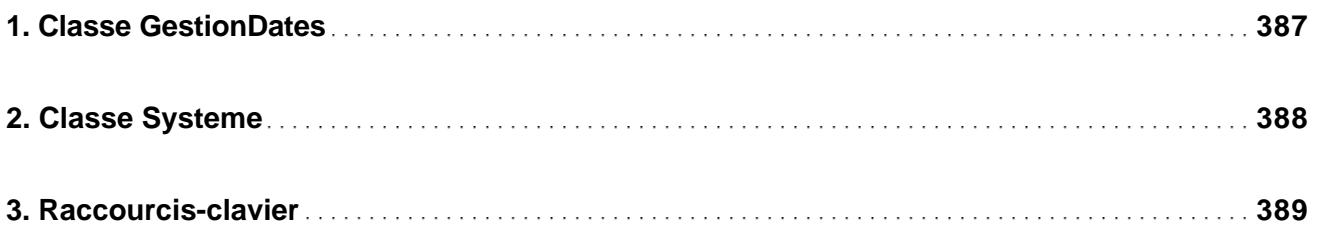

#### **Index**